### **TUGAS AKHIR**

## **SISTEM PEMESANAN TIKET ONLINE PERSIPURA JAYAPURA**

### **BERBASIS WEB MOBILE**

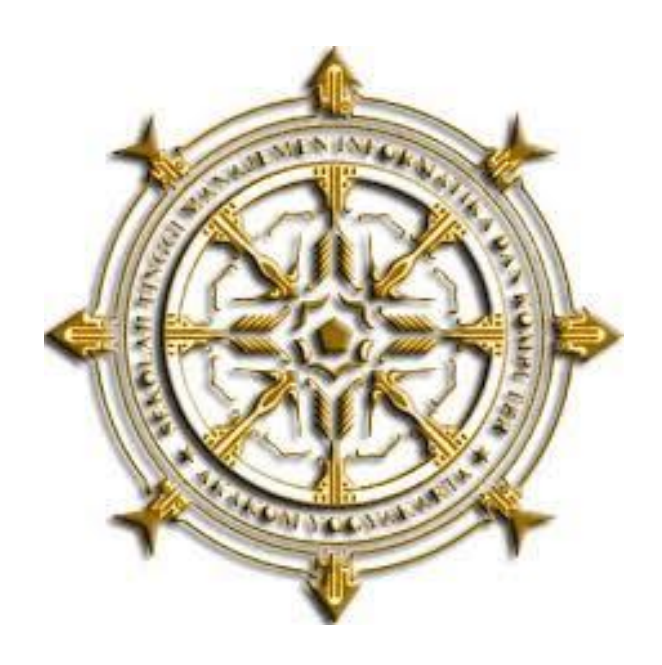

#### **DISUSUN OLEH :**

### **JHONATAN HOWAY**

- **NIM : 133210012**
- **JURUSAN : KOMPUTERISASI AKUNTANSI**
- **JENJANG : DIPLOMA 3**

### **SEKOLAH TINGGI MANAJEMEN INFORMATIKA DAN KOMPUTER**

#### **AKAKOM YOGYAKARTA**

**2017**

#### **HALAMAN PENGESAHAN**

: Sistem Pemesanan Tiket Online Persipura Jayapura Judul **Berbasis web Mobile** : Jhonatan Howay **Nama Nomor Mahasiswa** 133210012 Jurusan : Komputerisasi Akuntansi Jenjang : Diploma Tiga (D3) Tugas Akhir ini dipertahankan dan disetujui di depan Dosen Penguji Program Studi Komputerisasi Akuntansi Jenjang Diploma Tiga STMIK AKAKOM Yogyakarta.

Yogyakarta, Judi 2017

Mengesahkan,

**Dosen Pembimbing I** 

**Dosen Pembimbing II** 

Bambang P.D.P., Dr., S.E, Skt.,

Heru Agus Triyanto, S.E., M.M.

S.Kom, MMSI

**INEN INFORMACELLIA JURUSAN** 1 AUL 2017 **AKAKO OGYAKARIM**<br>Dara Kusumawati, S.E., M.M.

ii

#### **HALAMAN PERSEMBAHAN**

Begitu banyak perjuangan dan pengorbanan untuk membuat karya yang sederhana ini, Karya tulis ini saya persembahkan kepada :

 Tuhan Yang Maha Esa atas segala limpahan nikmat dan karunia-NYA atas kuasa-NYA memberikan pertolongan hingga karya tulis ini

mampu saya selesaikan, tiada daya upaya atas kehendak-NYA. Semoga karya ini menjadi suatu bentuk ibadah dan bermanfaat.

- \* Kedua orang tua saya Bapak Yance Howay, S.P. dan Octivina Sasior S.Pd. yang saya cintai, serta kakak dan Adik-adik saya yang sangat saya sayangi, kalianlah semangat terbesar untuk segera dapat menyelesaikan karya ini dengan cepat, atas do'a dan dukungan kalian saya mampu sampai tahap ini dan menyelesaikan karya tulis ini. Terima kasih.
- $\cdot$  Dosen dosen dari prodi KA yang tidak dapat saya sebutkan satu persatu, terimakasih atas bimbingan dan dorongan serta doa dari Bapak/Ibu sehingga saya dapat menyelesaikan karya tulis ini dengan tepat waktu.
- Ibu Dara Kusumawati, yang telah memberikan semangat dan motivasi agar saya dapat menyelesaikan karya tulis ini.

### **HALAMAN MOTTO**

"Jika Kamu Tidak Bisa Membuat Orang Yang Kamu Sayangi Tersenyum, Jangan Pernah Membuatnya Menangis." "Kerjakan apa yang kamu pikirkan, daripada diam memikirkan apa yang akan kamu kerjakan

#### **KATA PENGANTAR**

Puji Syukur Kehadirat Tuhan Yang Maha Esa, yang telah memberikan hidayah dan ilmunya sehingga penulis dapat menyelesaikan Tugas Akhir ini yang berjudul "Sistem Pemesanan Tiket Online Persipura Jayapura Berbasis Web Mobile". Tugas Akhir ini disusun sebagai persyaratan kelulusan pada Program Studi Komputerisasi Akuntansi Diploma III STMIK AKAKOM Yogyakarta.

Dalam penyusunan Tugas Akhir ini penulis banyak mendapat saran, dorongan, bimbingan serta keterangan-keterangan dari berbagai pihak yang merupakan pengalaman yang tidak dapat diukur secara materi. Oleh karena itu dengan segala hormat dan kerendahan hati perkenankanlah penulis mengucapkan terima kasih kepada :

- 1. Bapak Cuk Subiyantoro, S. Kom., M. Kom. selaku ketua Sekolah Tinggi Manajemen Informatika dan Komputer AKAKOM Yogyakarta.
- 2. Ibu Dara Kusumawati, S.E., M.M. selaku Ketua Jurusan Komputerisasi Akuntansi.
- 3. Bapak Bambang P.D.P., Dr., S.E, Akt., S.Kom, MMSI dan bapak Heru Agus Triyanto, S.E., M.M. selaku Dosen Pembimbing Tugas Akhir.
- 4. Kedua orang tua yang selalu memberikan dukungan dan doanya.
- 5. Kakak dan Adik yang selalu memberi dukungan, dorongan, serta doanya.
- 6. Semua teman–teman jurusan Komputerisasi Akuntansi yang telah memberikan motivasi.
- 7. Semua pihak yang tidak mungkin penulis sebutkan satu persatu yang telah terlibat banyak membantu sehingga tugas akhir ini dapat diselesaikan.

Dalam penyusunan Tugas Akhir ini, penulis menyadari masih terdapat banyak kekurangan baik sengaja maupun tidak sengaja, dikarenakan keterbatasan ilmu pengetahuan dan wawasan serta pengalaman yang penulis miliki. Untuk itu penulis mohon maaf atas segala kekurangan tersebut tidak menutup diri terhadap segala saran dan kritik serta masukan yang bersifat konstruktif bagi diri penulis.

Akhir kata semoga dapat bermanfaat bagi penulis sendiri, institusi pendidikan dan masyarakat luas. Amin.

Yogyakarta, Juli 2017

Penulis

### **DAFTAR ISI**

### **Halaman**

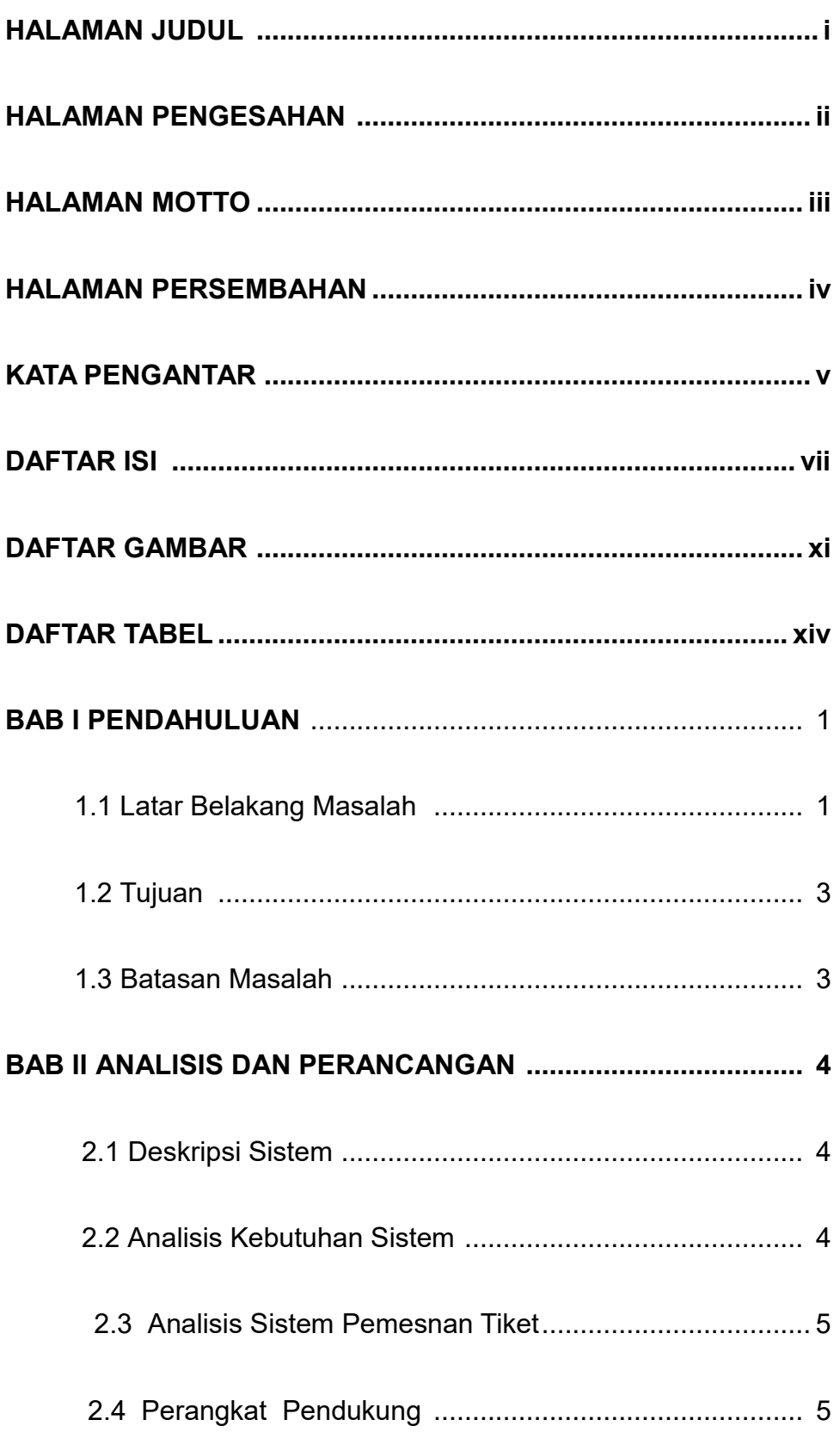

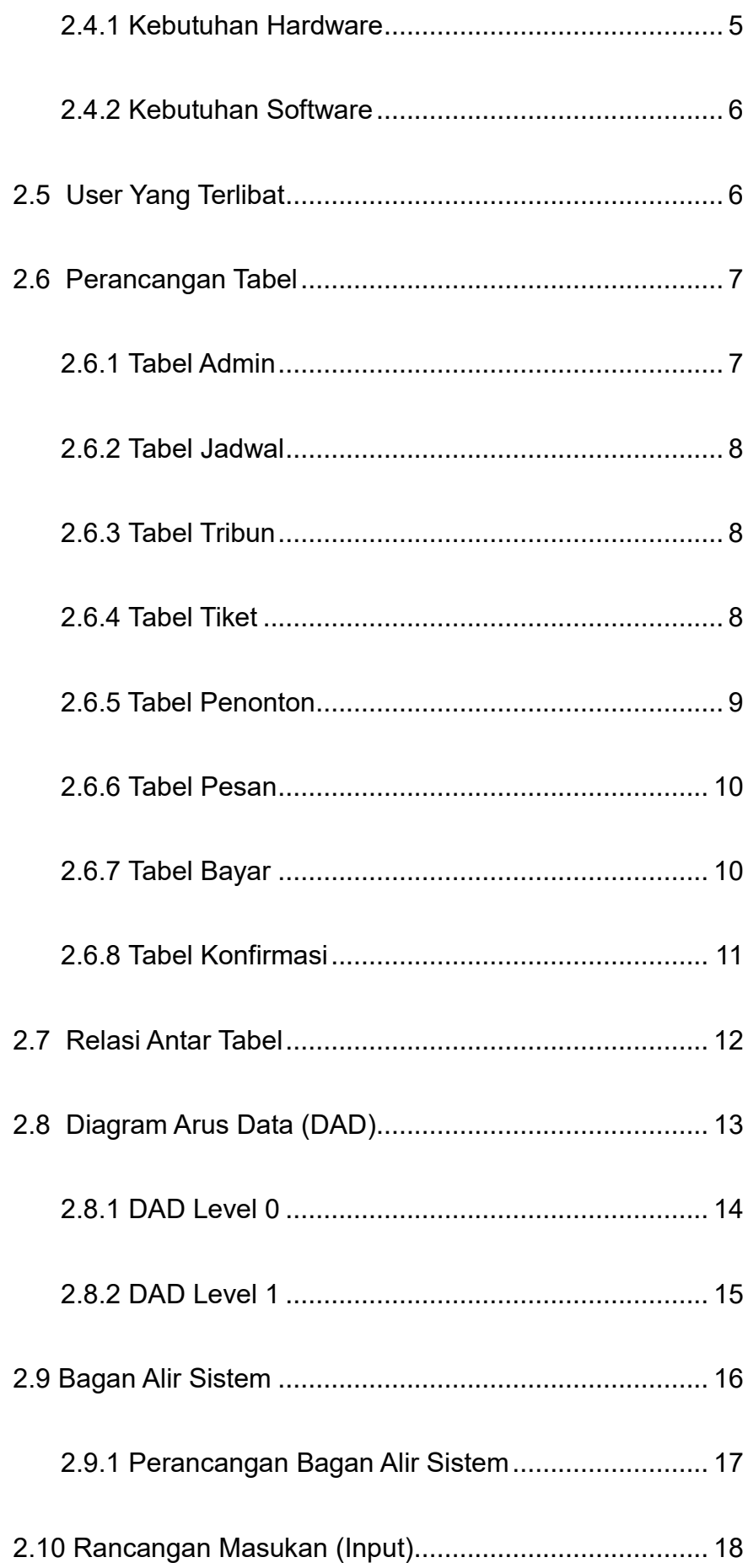

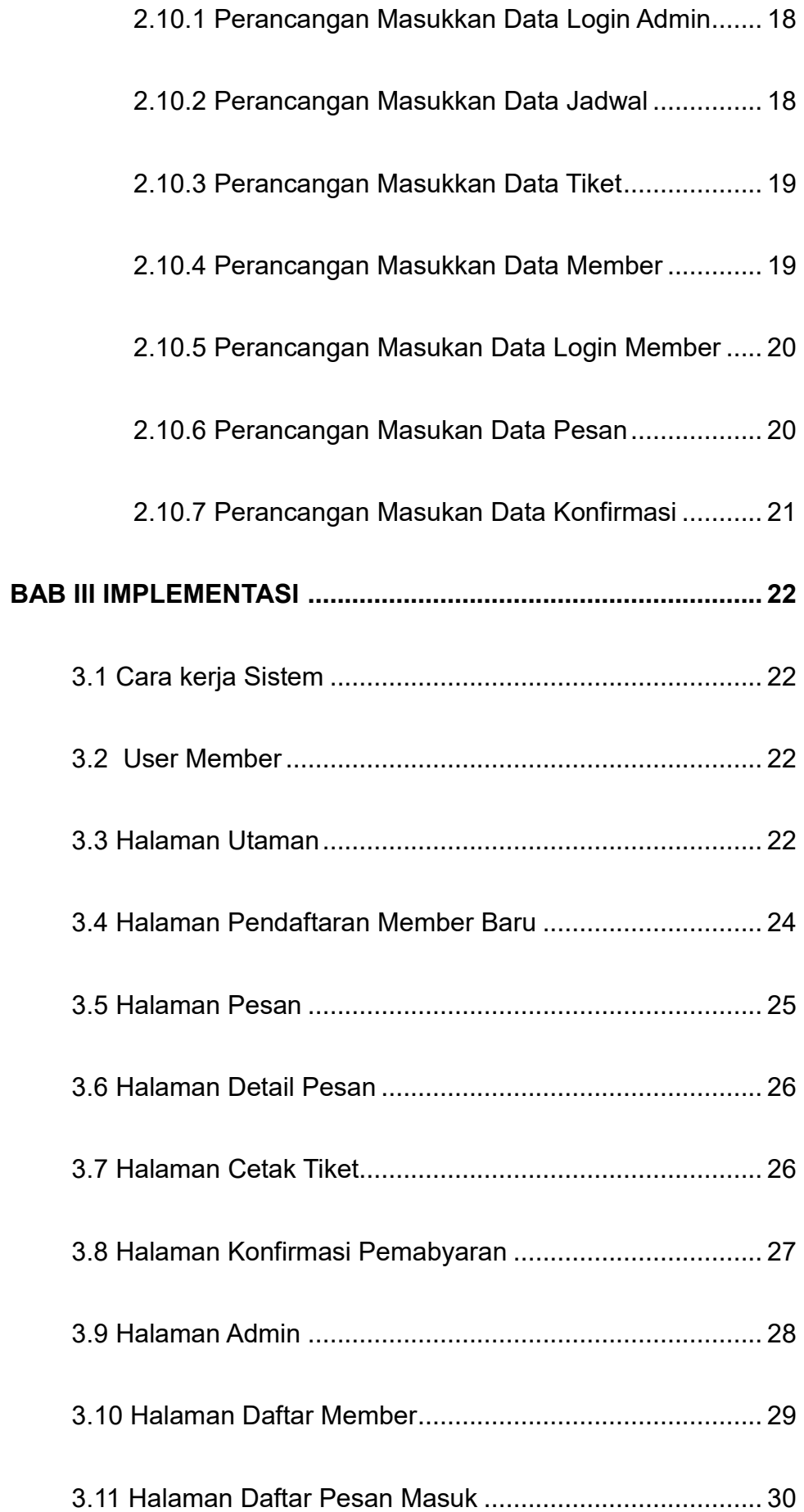

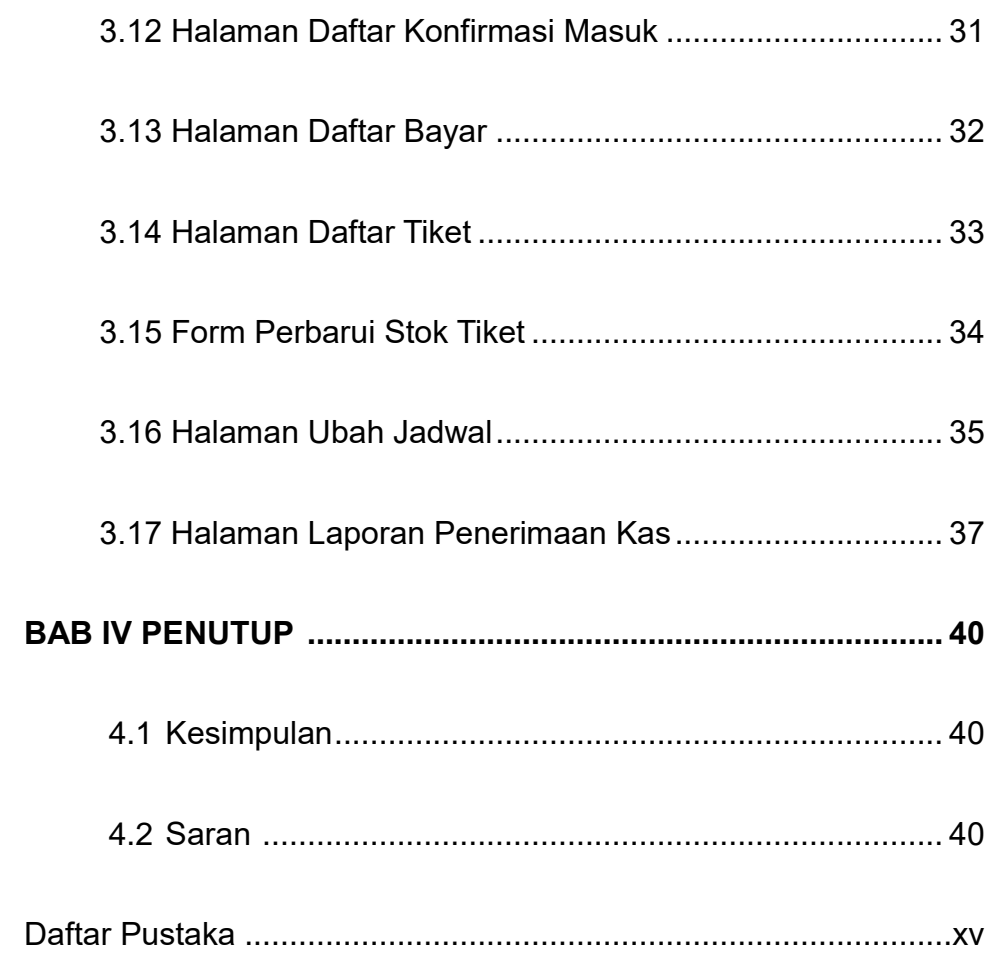

# **Daftar Gambar**

#### **Halaman**

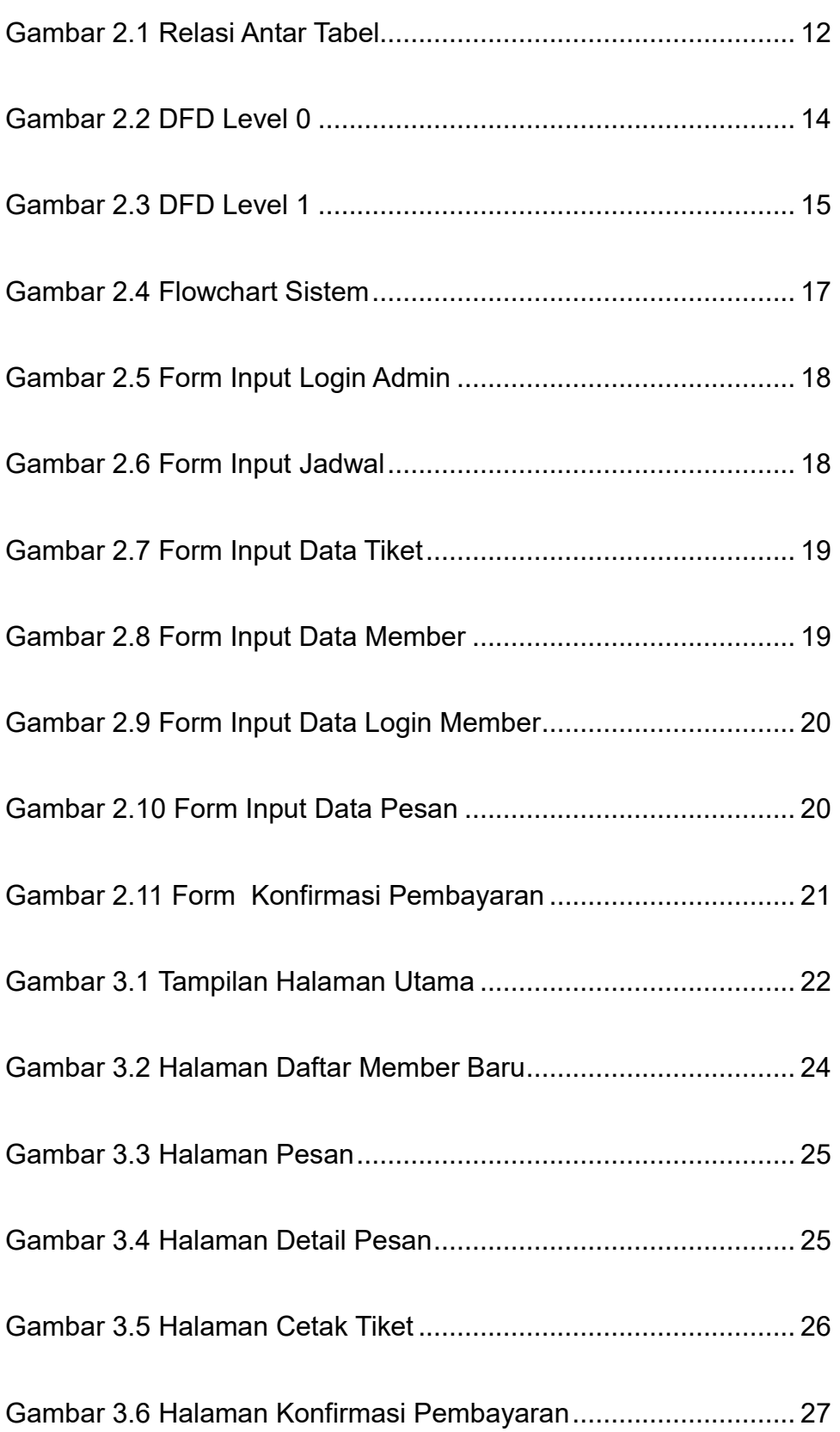

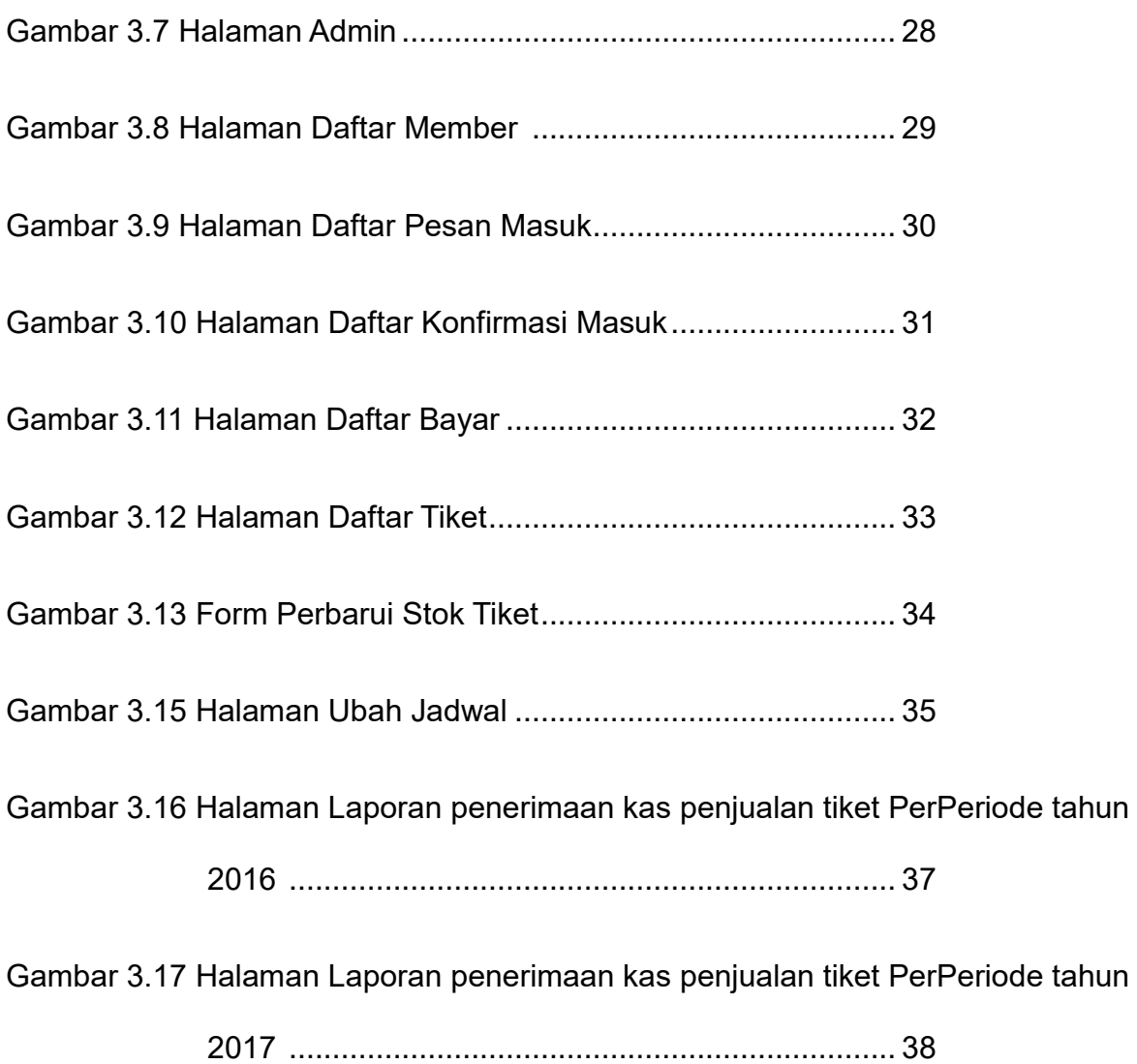

# **Daftar Tabel**

### **Halaman**

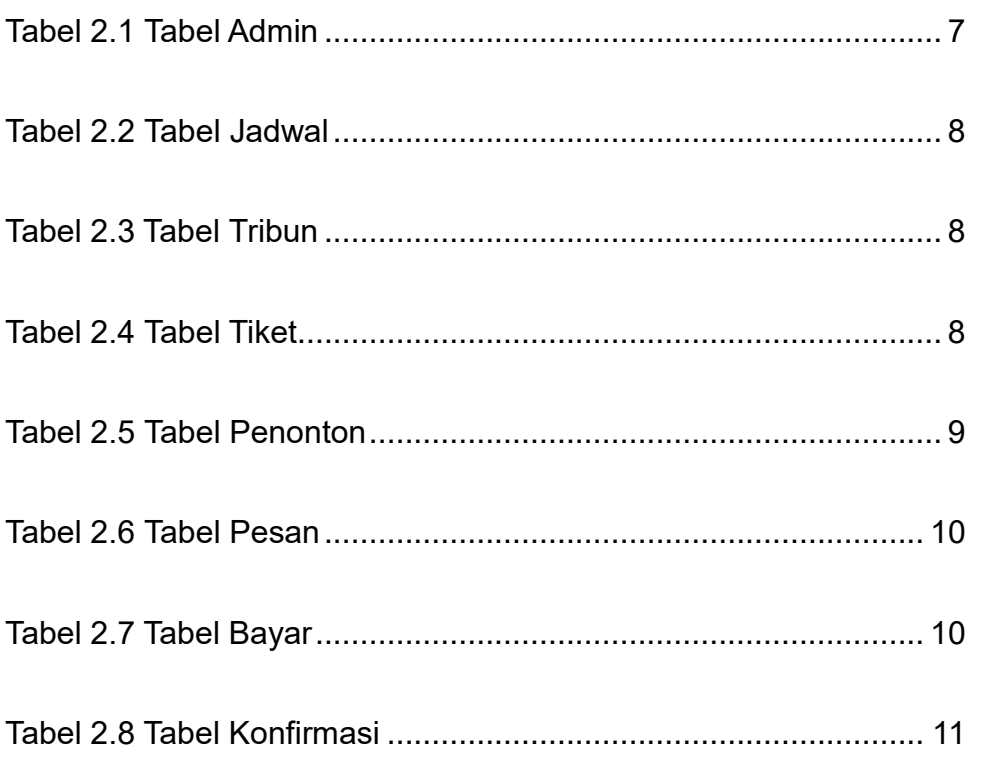